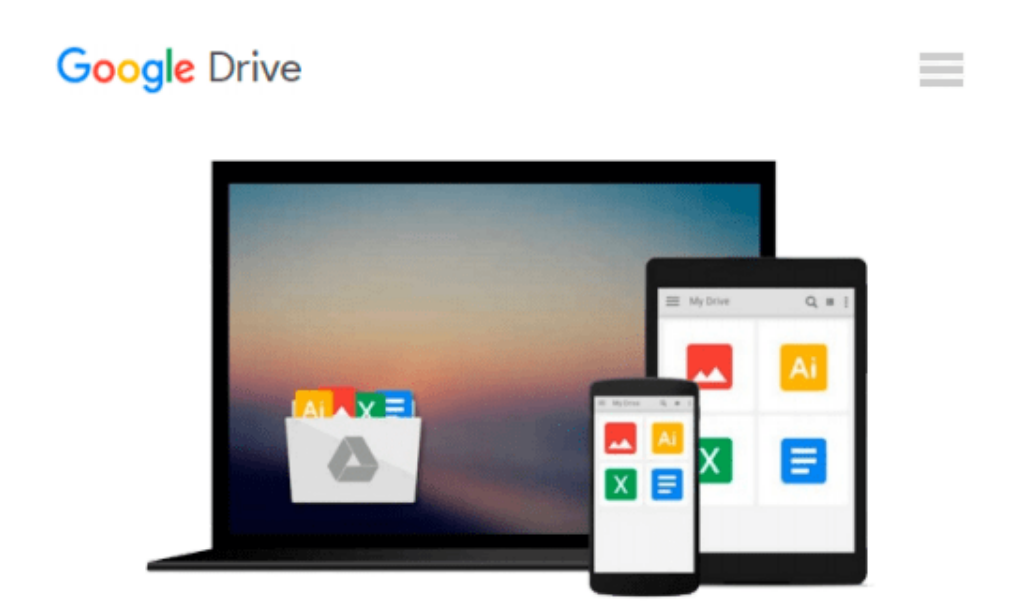

# **Practical Maya Programming with Python**

*Robert Galanakis*

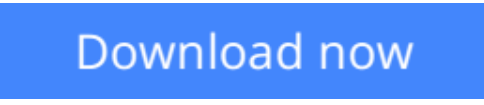

[Click here](http://bookengine.site/go/read.php?id=B00M6N19YK) if your download doesn"t start automatically

# **Practical Maya Programming with Python**

Robert Galanakis

**Practical Maya Programming with Python** Robert Galanakis **Unleash the power of Python in Maya and unlock your creativity**

### **About This Book**

- Create and customize UIs using standard tools and libraries
- Understand how Maya can leverage advanced Python features
- Make your tools, and Maya itself, fully automatable

### **Who This Book Is For**

If you are a developer looking to build a powerful system using Python and Maya's capabilities, then this book is for you. Practical Maya Programming with Python is perfect for intermediate users with basic experience in Python and Maya who want to better their knowledge and skills.

### **What You Will Learn**

- Understand the architecture of Python objects, Maya nodes, and PyMEL
- Write composable code that is modular and re-usable
- Make Maya "Pythonic" through the use of decorators and context managers
- Learn about different Maya UI options and libraries
- Use PySide and PyOt to build Maya user interfaces
- Turn Maya into a server that can be controlled remotely
- Understand how to use Python with Maya's API
- Conquer custom nodes using Python's dynamic type creation

### **In Detail**

Autodesk Maya is a 3D computer graphics software. It offers a vast and flexible set of features utilizing Python. It is not difficult to get started using Python in Autodesk Maya, but it can be difficult to go from writing procedural, MEL-inspired tools to building the powerful yet simple systems that Python promises.

Practical Maya Programming with Python will help you master both Python and Maya. With thorough explanations, illustrative examples, and complete sample projects, you will learn how to use Python to charm Maya into obeying your every command. Practical Maya Programming with Python will teach you how PyMEL works as well as how to deal with errors and write composable code in Python.

**[Read Online](http://bookengine.site/go/read.php?id=B00M6N19YK)** [Practical Maya Programming with Python ...pdf](http://bookengine.site/go/read.php?id=B00M6N19YK)

#### **From reader reviews:**

#### **Carolyn Fletcher:**

Nowadays reading books be a little more than want or need but also get a life style. This reading habit give you lot of advantages. The benefits you got of course the knowledge even the information inside the book this improve your knowledge and information. The data you get based on what kind of book you read, if you want get more knowledge just go with knowledge books but if you want sense happy read one with theme for entertaining such as comic or novel. The Practical Maya Programming with Python is kind of reserve which is giving the reader unpredictable experience.

#### **Bernice Bland:**

The particular book Practical Maya Programming with Python has a lot info on it. So when you read this book you can get a lot of gain. The book was compiled by the very famous author. The author makes some research ahead of write this book. This particular book very easy to read you may get the point easily after looking over this book.

#### **Lorraine Bryant:**

What is your hobby? Have you heard that question when you got students? We believe that that query was given by teacher on their students. Many kinds of hobby, Every person has different hobby. And also you know that little person similar to reading or as looking at become their hobby. You need to understand that reading is very important and also book as to be the issue. Book is important thing to include you knowledge, except your own teacher or lecturer. You discover good news or update concerning something by book. Different categories of books that can you decide to try be your object. One of them is this Practical Maya Programming with Python.

#### **Gordon Lipsky:**

Some individuals said that they feel weary when they reading a book. They are directly felt it when they get a half elements of the book. You can choose the book Practical Maya Programming with Python to make your current reading is interesting. Your personal skill of reading skill is developing when you like reading. Try to choose simple book to make you enjoy to read it and mingle the idea about book and examining especially. It is to be very first opinion for you to like to wide open a book and read it. Beside that the book Practical Maya Programming with Python can to be your friend when you're feel alone and confuse in doing what must you're doing of these time.

**Download and Read Online Practical Maya Programming with Python Robert Galanakis #R9SV60XE7LH**

# **Read Practical Maya Programming with Python by Robert Galanakis for online ebook**

Practical Maya Programming with Python by Robert Galanakis Free PDF d0wnl0ad, audio books, books to read, good books to read, cheap books, good books, online books, books online, book reviews epub, read books online, books to read online, online library, greatbooks to read, PDF best books to read, top books to read Practical Maya Programming with Python by Robert Galanakis books to read online.

### **Online Practical Maya Programming with Python by Robert Galanakis ebook PDF download**

**Practical Maya Programming with Python by Robert Galanakis Doc**

**Practical Maya Programming with Python by Robert Galanakis Mobipocket**

**Practical Maya Programming with Python by Robert Galanakis EPub**